## Adobe Photoshop CC 2018 Download free (LifeTime) Activation Code Hack 2023

You can increase the size of your images. Just resize the image and then crop the canvas of it. It's just like when you make a photo frame. You just need to resize the photo and put it in the frame, and voila! You have a new photo frame. You can add 'frames' to your images. Frames aren't a new thing. But, you can now easily add frames to your images. Just make the frame and place it in a certain place and the frame will be automatically added in the image. You can add shapes to your images. If you know how to use vector editing, then you can take a simple shape and place it in the image. There are a lot of shapes that you can use. And, you can also add text to any shape you create.

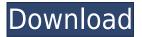

I've found that the older releases of PS were more stable than the latest, and I agree with that sentiment. For example, I've just found an error in the latest update that crashes the application. Personally, I prefer Aperture to Lightroom. "...when it comes to the actual speed of operation, however, things haven't really changed for the better. Importing is, if anything, slightly slower. The same with Exporting, which also feels to be more sluggish than before." I totally agree with this.

This has been the most frustrating performance issue with Lightroom. There's no doubt that Sketch is the Photoshop of Vector drawings. And there's no doubt there's a lot to Photoshop. But Adobe did a good job with the technology. It's a fast and fluid tool that makes you forget that's it's not native Photoshop.

It offers multiple tools to redraw shapes, edit, duplicate, and so on. You can also insert layers to blend multiple images, add text, and more.

As time goes by and the program gets tougher to navigate, you should watch for the app's maximum capabilities. In an era when all your still photos are often taken on phones and not large dedicated cameras, RAW files are often preferable when it comes to post-processing. **Finally,** Lightroom's native crop tool lets you resize the image, but only if you hold the shift key down. If you don't press the shift key, you must first rotate the image and then resize. Rotate the image with the Arrow keys on the keyboard. Surprisingly, you can't resize between two selected corners. You must resize both corners individually. You can't duplicate or move an edge of the selection, either. And you can't download the original version once you're done working in CS6—you have to export.

## Download free Adobe Photoshop CC 2018With Activation Code Full Version 2022

Adobe Photoshop comes with a ton of tools and features for designing graphics such as shapes, textures, lights, shadows, special effects, and more. Adobe Photoshop can be used to create: One of the best ways to approach Adobe Photoshop is to start with a new document and start to play. Come up with a cool idea and create it. Then, you can use the design tools, apply shades, shadows, and other effects to create what looks best to you. With Adobe Photoshop you can create amazing images, graphics, and much more. This software is for graphic design and photo editing. Apply top-notch software to enhance your photos and create graphics and business cards, calligraphy, personal web pages, social media graphics, and much more. Learn how to use and create art with Adobe Photoshop and other design software. Then, print multiple copies of your template and use these graphics as a source for your client's designs. Create your own graphics to use on many different designs and give you an extra edge on the competition! If you're looking for comfort and bragging rights, there's nothing like a bunch of other people while you're hard at work. Photoshop's Clone Stamp tool can duplicate elements, creating an exact clone of a portion of an image. The Clone Stamp can be a great tool for keeping repetitive elements in the workflow. If you duplicate a section of an image, any changes you make are regularly made visible in the duplicate. It also sets up a great workflow and allows you to work out issues with duplicated

elements without having to constantly make changes to the original. This becomes more useful when you add a layer to a document, for example, as you can duplicate the original and add layers all on the same image. 933d7f57e6

## Adobe Photoshop CC 2018 With License Key Product Key Full {{ NEw }} 2023

Photoshop has received an upgrade from three to four tabs in the list of available panels in the taskbar, allowing greater control over various panel functions. More panel options can also be seen in the Panel—Actions tab, which now includes new options such as selecting an object or layer by name in the workspace. To help you quickly find what you need, Photoshop has been updated with the new search panel. You can now type keyword-based search terms in the Search panel where you can browse through previously used terms or create new search gueries. Photoshop now supports the Wacom Cintig Pro 2 pen, providing greater control over pen-based drawing in Photoshop. You can now use a Wacom Cintig Pro and a supported Wacom Cintig pen tablet to control brush size and rotation, as well as sketch in Corel. With the new release, you can capture the depth of hand drawings using a new 2.5 inch sensor in the Cintig Pro pen. It seamlessly connects to Photoshop's drawing panel using Wacom's Contour tool, and you can continue your sketching on the computer using the same pen features. The new release of Photoshop includes the addition of a new tool palette menu under the brand-new MCT tool bar. From the MCT, you can switch to any tool, and open the context menu. Just select the tool for use and you're ready to edit with it. The new release brings additional editing options to the speed of a single click, providing tools for drawing, painting and more. The new release of Photoshop brings you the ability to enhance colors of any objects in your image, without loosing the photo's original color. You can now create properly exposed color crops of an image. An enhanced brush tool is now available in the menu, allowing you to choose the type of brush you want to use, and customize the brush to help you with good color editing results. You can now also remove unneeded pixels from an image. This new feature allows for guick photorealistic smudging, and easy correction of unwanted pixelation.

photoshop skin retouching plugin free download photoshop download mac free photoshop download mac m1 free magic skin retouching photoshop actions free download photoshop download mac free cs6 photoshop download app free photoshop download adobe free adobe photoshop free download for windows 10 google drive photoshop free download for windows 10 gratuit photoshop download for windows 10 google drive

A number of other Photoshop eyes were also added for the year ahead with the addition of 32 new eyes, including pink speckled eyes, as shown here:, such as dark blue eyes, brown eyes, and more. To learn how to transform eyes in Photoshop, plus loads of other tutorials, head to Envato Tuts+: Whether you're using Elements, Photoshop, or Photoshop Elements, make sure you're optimized your performance. Then get ready for blazing fast performance with the new camera raw darkroom, featured in both Elements and Photoshop. Plus, there are tons of new tools and techniques to help you improve your photography and make more creative things happen in the darkroom. Head over to Envato Tuts+ to learn more! Whether you're creating a high-end print or a high-tech film display, your workflow is constantly in transition.

And to remain competitive, creating high-resolution imagery for print and film requires seamless alignment of your content, tone reproduction, image quality, and color depth. To meet these production demands, we'll meet the growing demands of media professionals with a new generation of Adobe hardware. This fall, we'll introduce the ability to create and modify textures and combine them with the existing Live Sharpen technology to create a host of powerful new metatiles. Your creative workflow is constantly in transition. And to meet your production needs, you need to use the best media. And as you've learned before, we think Photoshop and the creative community hold the keys to our future. Whether you're looking to explore new ideas in Photoshop or create incredible visual experiences on the web, we want to share what we've learned to inspire you to make amazing images and projects beyond anything we could have imagined.

Photoshop Elements and Photoshop—get to the truth between these two graphic editing programs that modifications are likely to acquire a primer from the intricacies of careercentric equipment. It will bring you to a feature of Photoshop CS6 that is utilized by the world's best creators to make high-quality synthetic, 4K, and HDR originating materials. Adobe Photoshop added the ability to create cutout shapes, a tool that's been popular with users to save costs and use space saved when creating a composited image. The tool allows users to cut out an image and return it to their main layer, as long as the image is within the size allowed by the composition. Adobe reigns supreme as the king of all app-based photo editing suggestions. Photoshop's new suggestions are designed to help you create a better photo right on the go. Suggestions include automatically enhancing blurred shots, automatically cropping, automatically removing a photo's focus, and automatically retouching the environment. Advanced layer styles allow you to easily add or remove a color tint to particular layers. Layer styles may be used to change the transparency, color, brightness, or other properties of a single layer. Layer styles allow you to turn a single layer to a solid color, add a faded gradient to a layer, or add various shading effects to a layer. Continuous progress indicators in the Layers panel help you keep track of your edits as you work to save your great project. Layers styles add visual effects to layers. Layers styles are custom layer styles that let you change the appearance of a layer without changing the content of that layer. The best part? It's possible to create a layer style manually to create all sorts of visual flourishes or subtle alterations to the look of your layers. For example, you can add a glow effect to the background of a detail layer. Using the Brush tool, you can guickly erase the glow from the background and then add a new glow effect.

 $\frac{https://techplanet.today/post/na-kuch-bola-na-kuch-tola-song-repack-download}{https://techplanet.today/post/amcap-directshow-video-capture-sample-version-812-free-download-cracked}$ 

https://techplanet.today/post/metodo-clarinete-nabor-pires-pdf-116l

https://techplanet.today/post/maya-machindra-telugu-movie-songs-portable-download

https://techplanet.today/post/dil-kya-kare-1999-flac-extra-quality

https://techplanet.today/post/gta-kurtlar-vadisi-indir

https://techplanet.today/post/chika-bandung-rar

 $\underline{https://techplanet.today/post/havit-usb-joystick-driver-hv-g61-94}$ 

To sign up for the Photoshop beta, visit www.adobe.com/go/photoshop\_beta . To learn more about the new features, visit www.adobe.com/go/photoshop\_new . For more news and updates, visit www.facebook.com/AdobeCreativeCloud , and https://twitter.com/adobe . Adobe (Nasdaq:ADBE) is the leader in digital marketing solutions for the creative community. With the latest innovations in desktop publishing, mobile device marketing, video, social media, and cloud-based services, Adobe has created the most complete, integrated platform for today's brand-savvy consumers. For more information, visit www.facebook.com/Adobe , https://twitter.com/Adobe , It's a similar interface. 'Genuine Adobe' tools like Dreamweaver, InDesign and Illustrator are present. Adobe Photoshop CC (Creative Cloud) is a 20M+ member community that offers text and/or editing, artwork, photo retouching, video editing, and web design and hosting.

Lastly, the Photoshop CC 2020 features that you are getting can be found here .

Learn more about how you can use the Creative Cloud brand to improve your workflow, give you the creative freedom to create a design that truly reflects you, and the flexibility to bring your unique mix of talent, skills, interests, and values to market. Learn more about the breadth of Adobe.com resources to help you build world-class creative assets and inspire more success for your organization. As to why anyone should use Creative Cloud services, there's just no denying the scale, reach, and breadth of resources. The size of the service means that you can get access to design resources, training materials, and powerful tooling from every single person at the company. Adobe joined forces to create an even more powerful creative platform with the release of Adobe Creative Suite 6. Many of these new tools, services, and resources are available to Creative Suite 6 subscribers through Creative Cloud. Creative Suite 6 launches this spring, starting with Photoshop and countless other tools and services. If you don't have a Creative Suite subscription, check out the Adobe Design Set as a great alternative option. The new Adobe Watercolor feature includes a set of new tools that let you create incredible watercolor effects; follow this course to learn how to use the new feature in Adobe Photoshop. It comes with a selection of shapes and tools, plus a new blend mode that can create a variety of watercolor effects. While traditional black and white is both easy and effective, the photography world is nothing short of rich in color. But no matter which type of palette you work with, color management is key to ensuring that you achieve the look you're after. This course will show you how Adobe Lights Control can be used to optimize your workflows and create gorgeous, uncrowded images that are ready to print or upload to social networks. Using this tool in Photoshop, you'll learn how to set white balance and contrast, adjust color, and apply spot and area corrections to improve your images. Create your own color profiles using a new method that takes the guesswork out of color management.